प्राविधिक सेवा, पुस्तकालय समूह, तह ५, सि. पुस्तकालय सहायक पदको खुला प्रतियोगितात्मक परीक्षाको पाठयक्रम

## एवं परीक्षा योजना

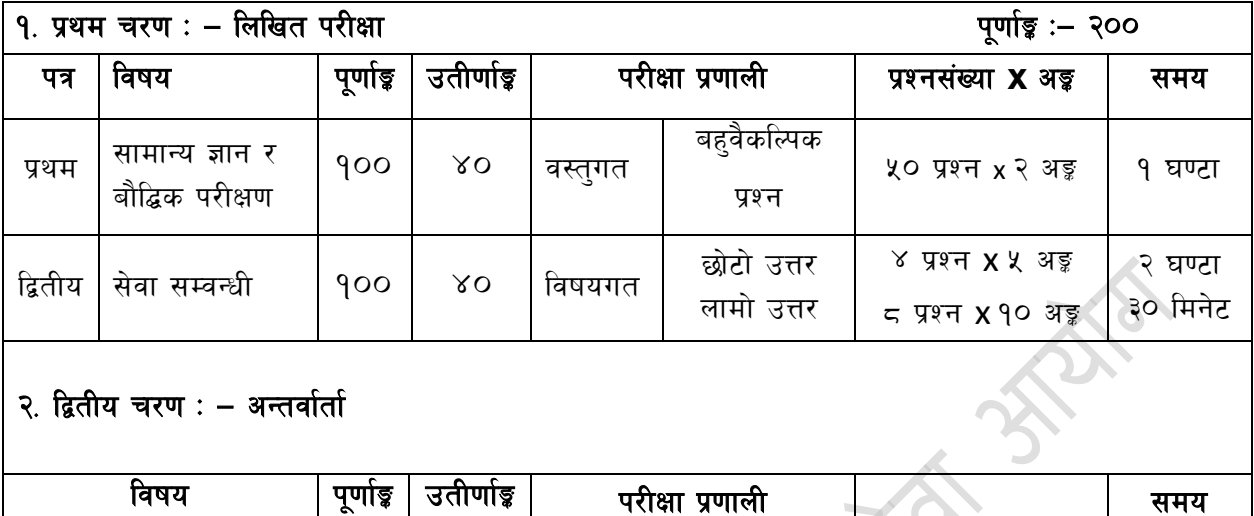

#### द्रष्टव्य :

अन्तर्वार्ता

9. यो परीक्षा योजनालाई प्रथम चरण (लिखित परीक्षा) र द्वितीय चरण (अन्तर्वार्ता) गरी दुई चरणमा विभाजन गरिएको छ ।

मौखिक

- २. लिखित परीक्षाको माध्यम भाषा नेपाली वा अंग्रेजी अथवा नेपाली र अंग्रेजी दुवै हुनेछ ।
- ३. प्रथम र द्वितीय पत्रको लिखित परीक्षा छट्टाछुट्टै हुनेछ ।

 $30$ 

- ४. लिखित परीक्षामा यथासम्भव पाठुयक्रमका सबै एकाईबाट प्रश्नहरु सोधिनेछ ।
- ५. वस्तुगत बहुवैकल्पिक (Multiple Choice) प्रश्नहरुको गलत उत्तर दिएमा प्रत्येक गलत उत्तर बापत २० प्रतिशत अड़ू कट्टा गरिनेछ । तर उत्तर नदिएमा त्यस बापत अड़ू दिइने छैन र अड़ू कट्टा पनि गरिने छैन ।
- ६. विषयगत प्रश्नमा प्रत्येक पत्र ∕विषयका प्रत्येक खण्डका लागि छट्टाछट्टै उत्तरपुस्तिकाहरु हुनेछन् । परिक्षार्थीले प्रत्येक खण्डका प्रश्नहरुको उत्तर सोही खण्डका उत्तरपुस्तिकामा लेख्नुपर्नेछ ।
- ७. यस पाठ्यक्रम योजना अन्तर्गतका पत्र विषयका विषयवस्तुमा जेसुकै लेखिएको भए तापनि पाठ्यक्रममा परेका कानून, ऐन, नियम तथा नीतिहरु परीक्षाको मिति भन्दा ३ महिना अगाडि (संशोधन भएका वा संशोधन भई हटाईएका वा थप गरी संशोधन भई) कायम रहेकालाई यस पाठ्कममा परेको सम्भान् पर्दछ ।
- ८. प्रथम चरणको परीक्षाबाट छनौट भएका उम्मेदवारहरुलाई मात्र द्वितीय चरणको परीक्षामा सम्मिलित गराइनेछ ।
- ९. पाठुयक्रम लागु मिति :–२०७३ ⁄ ०४ ⁄ ९४

प्राविधिक सेवा, पुस्तकालय समूह, तह ५, सि. पुस्तकालय सहायक पदको खुला प्रतियोगितात्मक परीक्षाको पाठयक्रम

प्रथम पत्र :- सामान्य ज्ञान र सामान्य बौद्धिक परीक्षण

## खण्ड  $(A)$ : 60 Marks

#### $1<sup>1</sup>$ सामान्य ज्ञान

## (३० प्रश्न  $x \leq 3\frac{1}{3} = 50$ )

- नेपालको भौगोलिक, ऐतिहासिक, सामाजिक, आर्थिक र सांस्कृतिक अवस्था सम्वन्धी जानकारी  $1.1$
- 1.2 नेपालको प्राचीन इतिहास (लिच्छविकाल र मल्लकाल) र आधुनिक इतिहास (नेपालको एकीकरण देखि हालसम्म) को राजनीतिक घटनाक्रम, सामाजिक आर्थिक अवस्था
- 1.3 नेपालमा प्रचलित प्रमुख धर्म, जातजाति, भाषाभाषी, संस्कृति, कला र साहित्य
- 1.4 नेपालको आर्थिक अवस्था: विकासका पुर्वाधारहरु (कृषि, उद्योग, व्यापार, पर्यटन, यातायात, संचार, शिक्षा, स्वास्थ्य, विद्युत), विकास योजना, स्रोत ∕साधनहरुको परिचालन, वृद्धि, विकास तथा रोजगार सम्बन्धी सवाल ∕विषयहरु
- 1.5 नेपालको वर्तमान संविधान सम्बन्धी जानकारी
- 1.6 संयक्त राष्टसंघ र सार्क सम्बन्धी जानकारी
- 1.7 दिगो विकास, वातावरण, प्रदुषण, जनसंख्या, शहरीकरण, बँसाईसराई, जलवाय् परिवर्तन, जैविक विविधता. दर्लभ पशपन्छी र वनस्पतिहरु
- 1.8 राष्टिय र अर्न्तराष्टिय महत्वका समसामयिक घटनाहरु : राजनैतिक, आर्थिक, वैज्ञानिक, खेलकद, सचना प्रविधि. परस्कार
- 1.9 पाटन स्वास्थ्य विज्ञान प्रतिष्ठान सम्बन्धी जानकारी
- 1.10 नेपाल सरकारले उपलब्ध गराएका स्वास्थ्य सेवा सम्वन्धी सामान्य जानकारी
- 1.11 पाटन स्वास्थ्य विज्ञान प्रतिष्ठानले उपलब्ध गराएका स्वास्थ्य सेवाहरु
- 1.12 दिगो बिकास लक्ष्य सम्बन्धी सामान्य जानकारी

# खण्ड (B): 40 Marks

#### सामान्य बौद्धिक परीक्षण  $2.$

## $20 \times 2 = 40$  Marks

- 2.1 Verbal reasoning such as comprehension, vocabulary, series, analogy, classification, coding-decoding, insert the missing character, common property, matrices, direction and distance sense test, ranking order, assertion and reason, induction, deduction, courses of action, common sense test and logical reasoning  $6 \times 2 = 12$  Marks
- 2.2 Non-verbal reasoning such as series, analogy, classification, Venn diagrams, matrices, analytical reasoning, construction of squares and triangles, and figure formation and analysis, dot situation, water images, mirror images, embedded figures  $6 \times 2 = 12$  Marks
- 2.3 Numerical reasoning such as series, analogy, classification, coding, insert the missing character, common property, arithmetical reasoning, percentage, fraction, decimal, ratio, average, loss, profit, date/calendar, time and work

 $8 \times 2 = 16$  Marks

प्राविधिक सेवा, पुस्तकालय समूह, तह ५, सि. पुस्तकालय सहायक पदको खुला प्रतियोगितात्मक परीक्षाको पाठयक्रम

## **द्वितीय पत्र :- सेवा सम्बन्धी**

## **खण्ड (A): 60 Marks**

## १. **पुस्तकालय बिज्ञान**

- <u>9.9 पुस्तकालय बिज्ञानको उद्देश्य, आवश्यकता र महत्व</u>
- १.२ ज्ञानको वर्गिकरण (Knowledge classification)
- <u>१.३ पस्तकालय विज्ञानको प्रमुख सिद्धान्तहरु</u>
- १.४ पुस्तकालय संचालनको कार्य प्रणली
- १.५ पुस्तकालय विज्ञानमा सूचना तथा संचार प्रबिधि (Information and Communication Technology- ICT) को प्रयोग र यसको महत्व

## २. नेपालमा पुस्तकालयको स्थिति

- २.१ नेपालमा पुस्तकालयको इतिहास
- २.२ नेपालमा पुस्तकालको स्वरुप र विकास
- २.३ नेपालका महत्वपूर्ण पुस्तकालयहरु
- २.४ नेपालका शिक्षा विकासमा पुस्तकालयको योगदान
- २.५ व्यानुसन्धानको लागि पुस्तकालयको महत्व

## ३. पुस्तकालयमा पुस्तक प्राप्ति (Acquisition) सम्बन्धी जानकारी

- ३.१ पस्तक छनौट एवं खरीद गर्ने तरीका
- ३.२ पुस्तक दर्ता सम्वन्धी ज्ञान
- ३.३ पुस्तक प्राप्ति तथा भुक्तानी सम्बन्धी ज्ञान

#### ४. पुस्तकालय संगठन तथा व्यवस्थापन

- $8.9$  पुस्तकालय भवनको रुपरेखा (Layout)
- ४.२ पुस्तकालय कर्मचारी व्यवस्था र प्रशिक्षण
- ४.३ पस्तकालय बजेट
- ४.४ पुस्तकालयको भौतिक साधन र अन्य उपकरणहरु
- ४.५ नेपाल पुस्तकालय संघ र अन्य उपकरणहरु
- ४.६ नेपाल पुस्तकालय संध र अन्य पुस्तकालय र सूचना केन्द्रसंगको सम्वन्ध

## ५. बर्गीकरण प्रणाली (Classification System)

- ४.१ वर्गीकरणको परिभाषा, सिद्धान्त आवश्यकता र कार्यहरु
- ५.२ विभिन्न प्रकारका प्रणालीहरु मध्ये DDC (Dewey Decimal Classification) र NLM (National Library of Medicine) सम्बन्धी जानकारी

## ६. पुस्तकालयमा पुस्तक लेनदेन (Circulation) तथा ग्रन्थसूचीय (Bibliographic) सेवा

- ६.१ पुस्तकालय लेनदेन गर्ने विधिहरु
- ६.२ ग्रन्थसूची (bibliographic) का प्रकारहरु
- ६.३ नेपाल राष्ट्रिय बाङ्गमयसुची सम्पादन तथा प्रकाशन सम्बन्धी ज्ञान

प्राविधिक सेवा, पुस्तकालय समूह, तह ५, सि. पुस्तकालय सहायक पदको खुला प्रतियोगितात्मक परीक्षाको पाठयक्रम

६.४ पाटन स्वास्थ्य विज्ञान प्रतिष्ठानको पुस्तकालय सम्वन्धी चिनारी

#### ७. पस्तकहरुको संभार एवं संरक्षण विधि

- ७.१ पुस्तकको सुरक्षाका उपायहरु
- ७.२ जिल्दवन्दी (Binding) को उद्देश्य र आवश्यकता
- ७.३ जिल्दवन्दीको प्रकार

## **खण्ड (B): 30 Marks**

#### $\epsilon$ . सार्वजनिक प्रशासन र व्यवस्थापन

- $5.9$  and for  $\tau$  and for a state in the state of  $3$
- $\sigma$ २ अभिलेख व्यवस्थापनको परिचय, उद्देश्य, आवश्यकता र महत्व
- $\sigma$ .३ व्यार्यालयमा संचारको महत्व, प्रकार, माध्यम
- 5.४ सार्वजनिक प्रशासनको परिचय र उद्देश्य
- 5.५ सङ्गठनको अवधारणा, सिद्धान्त र महत्व
- 5.६ निर्देशन, नियन्त्रण, समन्वय, उत्प्रेरणा र नेतृत्व सम्वन्धी सामान्य जानकारी
- $\,$ द.७  $\,$  सार्वजनिक सेवा प्रवाहको अर्थ, महत्व तथा सेवा प्रवाह गर्ने तरिका $/$ माध्यमहरु

#### ९. ऐन, नियमहरु

- ९.१ पाटन स्वास्थ्य विज्ञान प्रतिष्ठानको संगठन संरचना तथा कार्यक्षेत्र सम्बन्धी जानकारी
- ९.२ पाटन स्वास्थ्य विज्ञान प्रतिष्ठान ऐन. २०६४
- ९.३ पाटन स्वास्थ्य विज्ञान प्रतिष्ठानको कर्मचारी सेवाका शर्त र सुविधा सम्वन्धी नियमावली, २०६७
- ९.४ पाटन स्वास्थ्य विज्ञान प्रतिष्ठान आर्थिक प्रशासन नियमावली. २०६७
- ९.५ पाटन अस्पताल संचालन विनियमावली, २०६७
- ९.६ नेपाल स्वास्थ्य सेवा ऐन, २०५३ र स्वास्थ्य सेवा नियमावली, २०५५
- ९.७ नेपाल मेडिकल काउन्सिल ऐन, २०२० र नियमावली
- ९.८ नेपाल नर्सिङ परिषद् ऐन, २०५२
- ९.९ नेपाल स्वास्थ्य व्यवसायी परिषद् ऐन, २०५३
- 9.10 Computer and its applications: Windows basic, Word processing, Electronic spreadsheets, Presentation system, Multimedia, E-mail and Internet बारे जानकारी

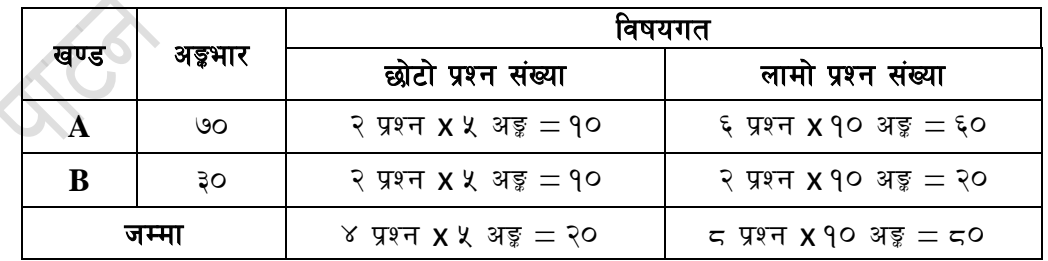